# GS1 BARCODE SERIALIZATION **OVERVIEW**

**MDS User Meeting**

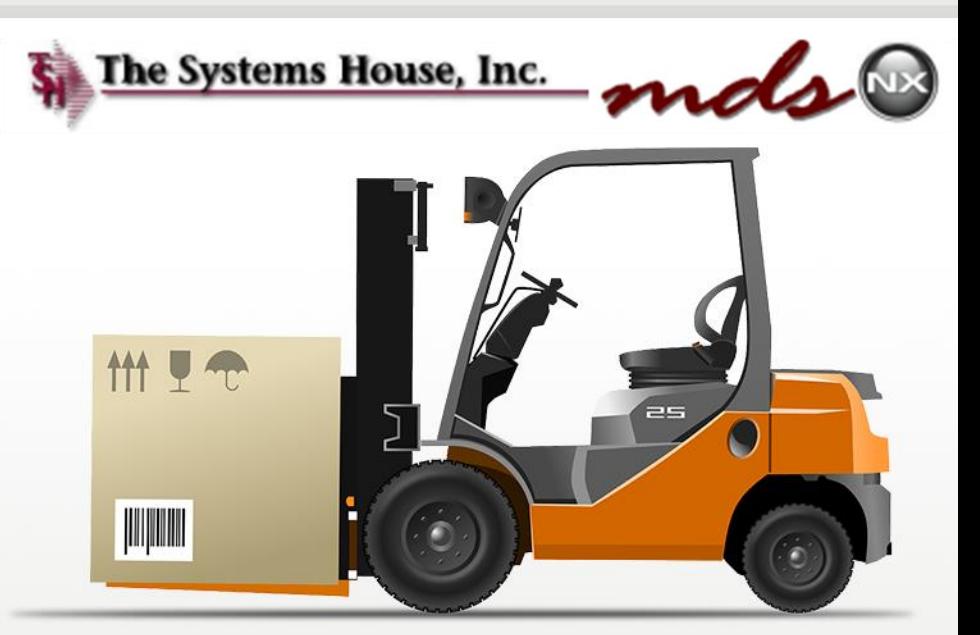

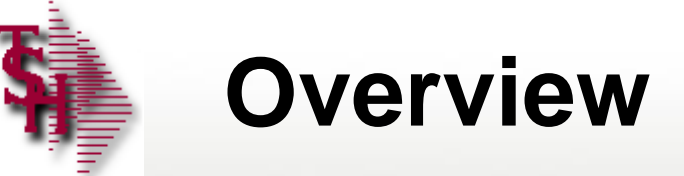

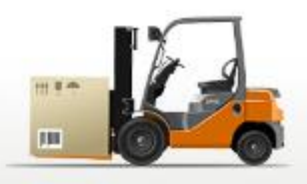

This Overview is designed to outline methods within the MDS-Nx Sys tem for easily scanning and identifying product that is serialized and provides a standard GS1 Barcode.

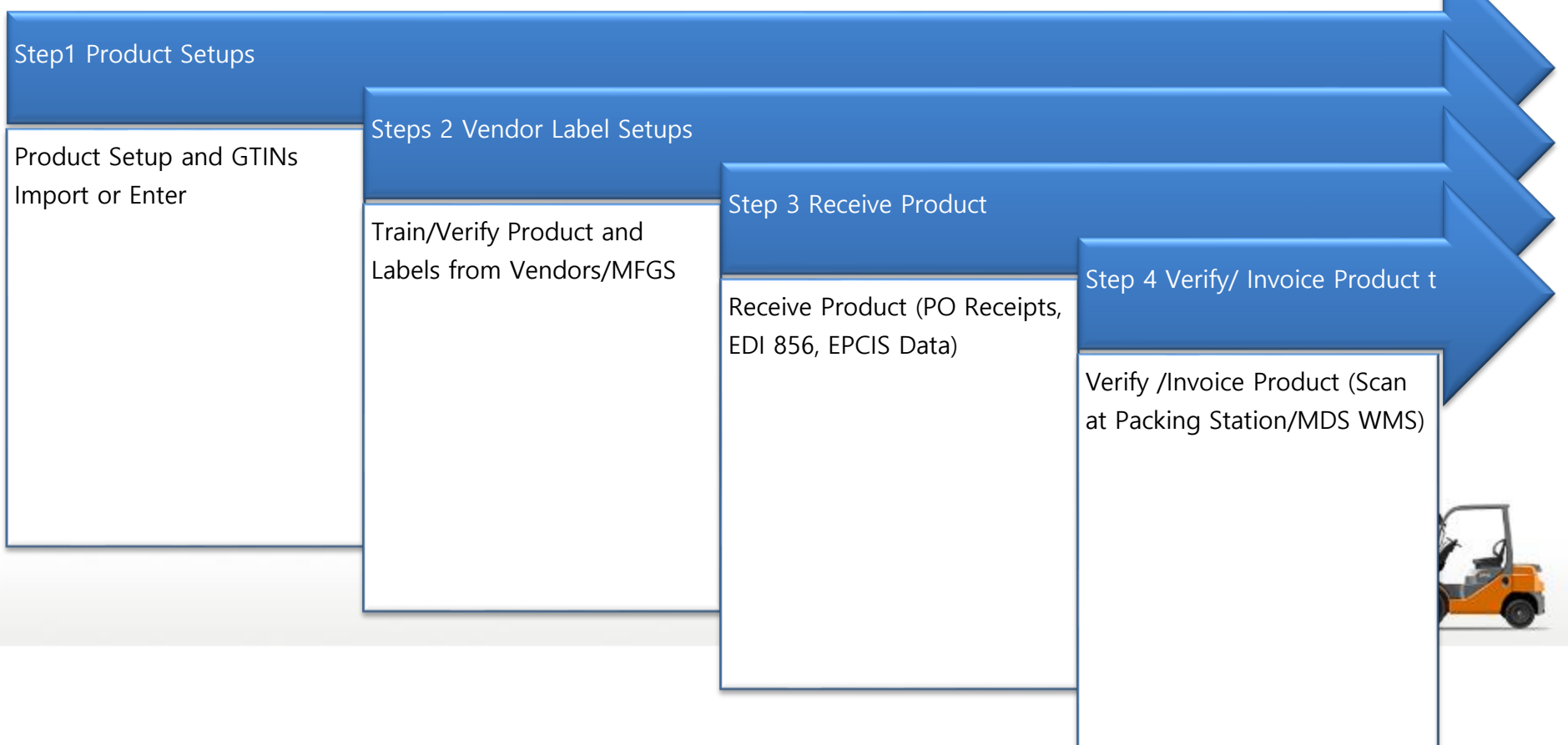

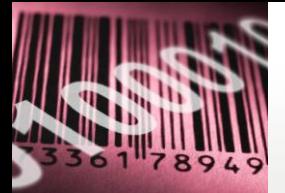

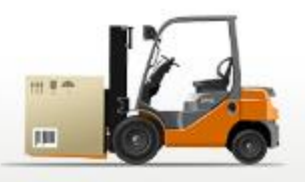

#### **Identify: GS1 Standards for Identification**

GLN Global Location Number GTIN Global Trade Item Number SSCC Serial Shipping Container Code GRAI Global Returnable Asset Identifier GIAI Global Individual Asset Identifier GSRN Global Service Relation Number

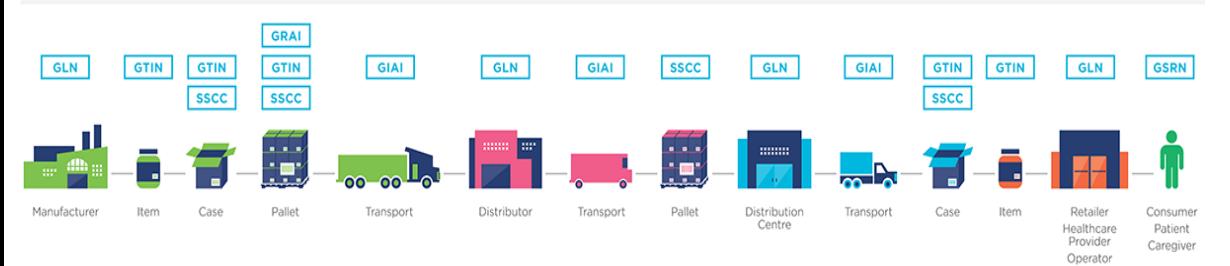

**Capture: GS1 Standards for Barcodes & EPC/RFID GS1 EPC/RFID GS1 Barcodes GS1 Composite** EAN/UPC GS1-128  $IF-14$ GS1 DataBar **GS1 DataMatrix** GS1 QR Code EPC HF Gen 2 EPC UHF Gen 2 Barcode 1201112-2011 NESIL 回流 III III **Share: GS1 Standards for Data Exchange** Master Data Global Data Synchronisation Network (GDSN) Transactional Data Electronic Data Interchange (EDI) Event Data EPC Information Services (EPCIS) Interoperability Item Master Data **Location Data** Item/Shipment Traceability Product Pedigree Purchase Tracking Recall/Withdrawal Order/Despatch Advice/Invoice

- **MDS supports full Serialization with tracking, serial inquiry and auditing.**
- **MDS has the capability of creating automated sequential serial numbers during Purchase Order Receipts.**

#### Serialization

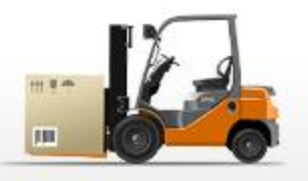

#### <https://gepir.gs1.org/>

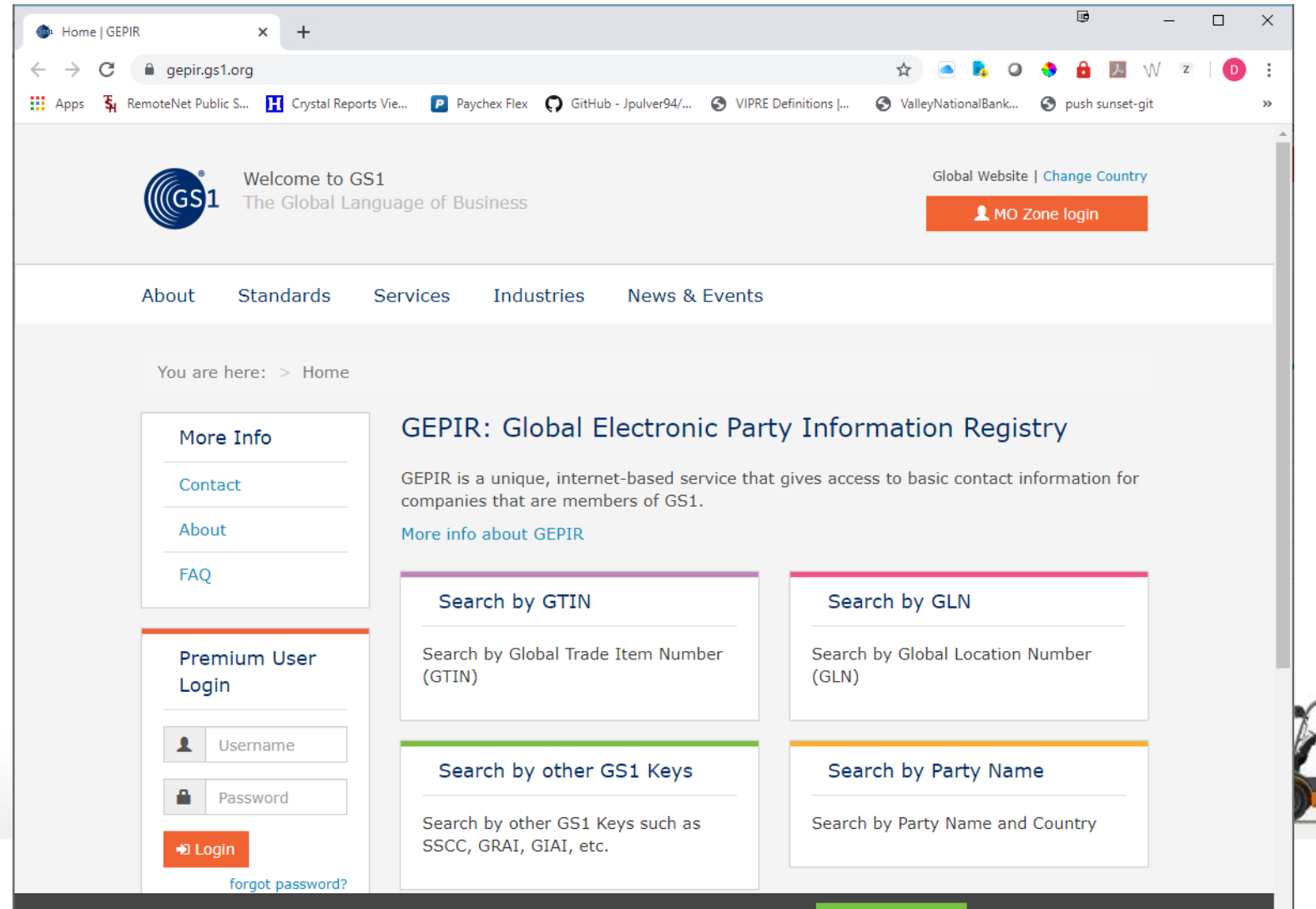

#### Serialization and Traceability

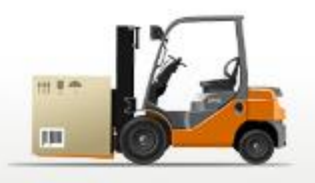

- Utilizing GS1 Standards there are 3 components:
	- Identify Using globally unique identification keys
		- GLN Global Location Number. Your company and warehouses will have a unique GLN number. All of your customers and their shipto's should have GLN numbers assigned by GS1.
		- GTIN Global Trade Identification Number. Each item will have a unique GTIN for each saleable unit of measure.
		- SSCC Serial Shipping Container Code. Serial shipping container is used to identify items packaged together for transport.
	- Capture by utilizing barcode scanning
		- GS1 DataMatrix barcode is read by camera-based bar code scanners.
			- Contains: GTIN, Expiration Date, Lot Number and Serial Number of the item
		- GS1-128 line bar code. Easily read by a handheld scanner.

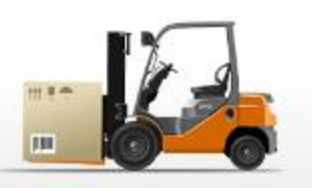

#### Serialization and Traceability

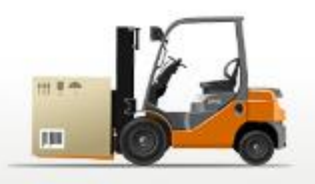

- Utilizing GS1 Standards there are 3 components:
	- Identify Using globally unique identification keys
		- GLN Global Location Number. Your company and warehouses will have a unique GLN number. All of your customers and their shipto's should have GLN numbers assigned by GS1.
		- GTIN Global Trade Identification Number. Each item will have a unique GTIN for each saleable unit of measure.
		- SSCC Serial Shipping Container Code. Serial shipping container is used to identify items packaged together for transport.
	- Capture by utilizing barcode scanning
		- GS1 DataMatrix barcode is read by camera-based bar code scanners.
			- Contains: GTIN, Expiration Date, Lot Number and Serial Number of the item
		- GS1-128 line bar code. Easily read by a handheld scanner.

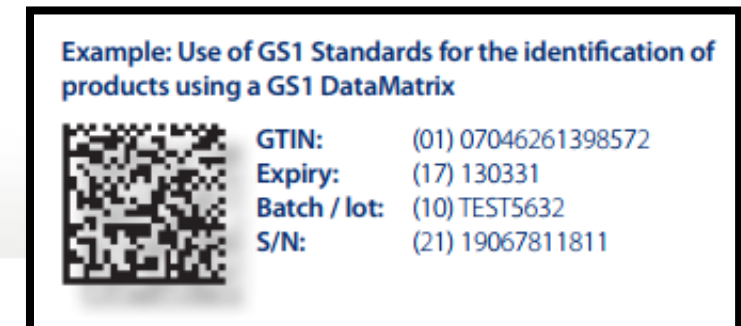

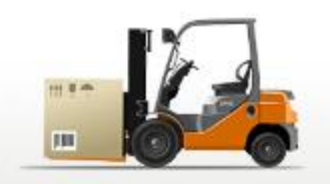

#### Serialization and Traceability

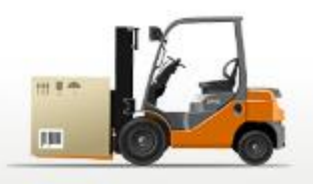

- Utilizing GS1 Standards there are 3 components:
	- Identify Using globally unique identification keys
		- GLN Global Location Number. Your company and warehouses will have a unique GLN number. All of your customers and their shipto's should have GLN numbers assigned by GS1.
		- GTIN Global Trade Identification Number. Each item will have a unique GTIN for each saleable unit of measure.
		- SSCC Serial Shipping Container Code. Serial shipping container is used to identify items packaged together for transport.
	- Capture  $-$  by utilizing barcode scanning
		- GS1 DataMatrix barcode is read by camera-based bar code scanners.
			- Contains: GTIN, Expiration Date, Lot Number and Serial Number of the item
		- GS1-128 line bar code. Easily read by a handheld scanner.

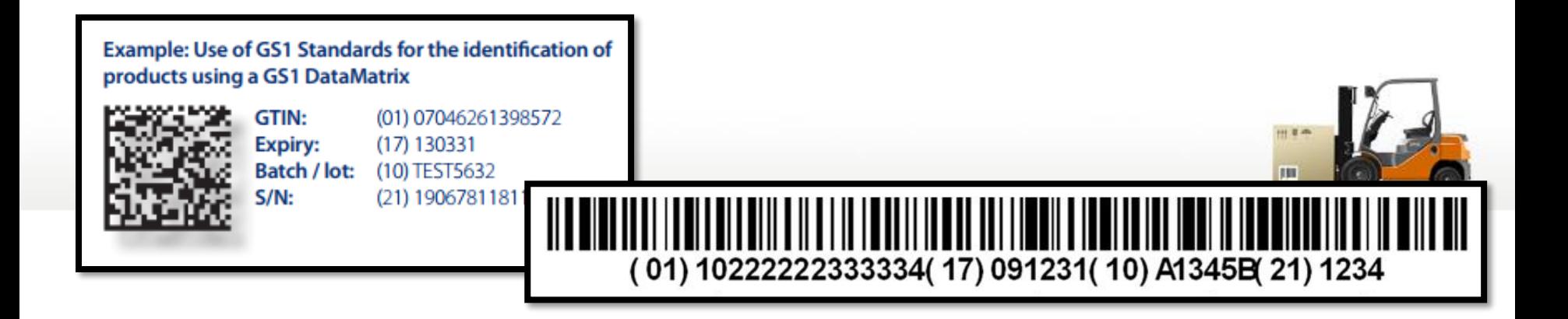

#### Product Setup

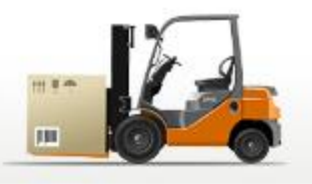

- Import GTINS using MDS Import (Product, GTIN , UM)
- Setup in Product Master

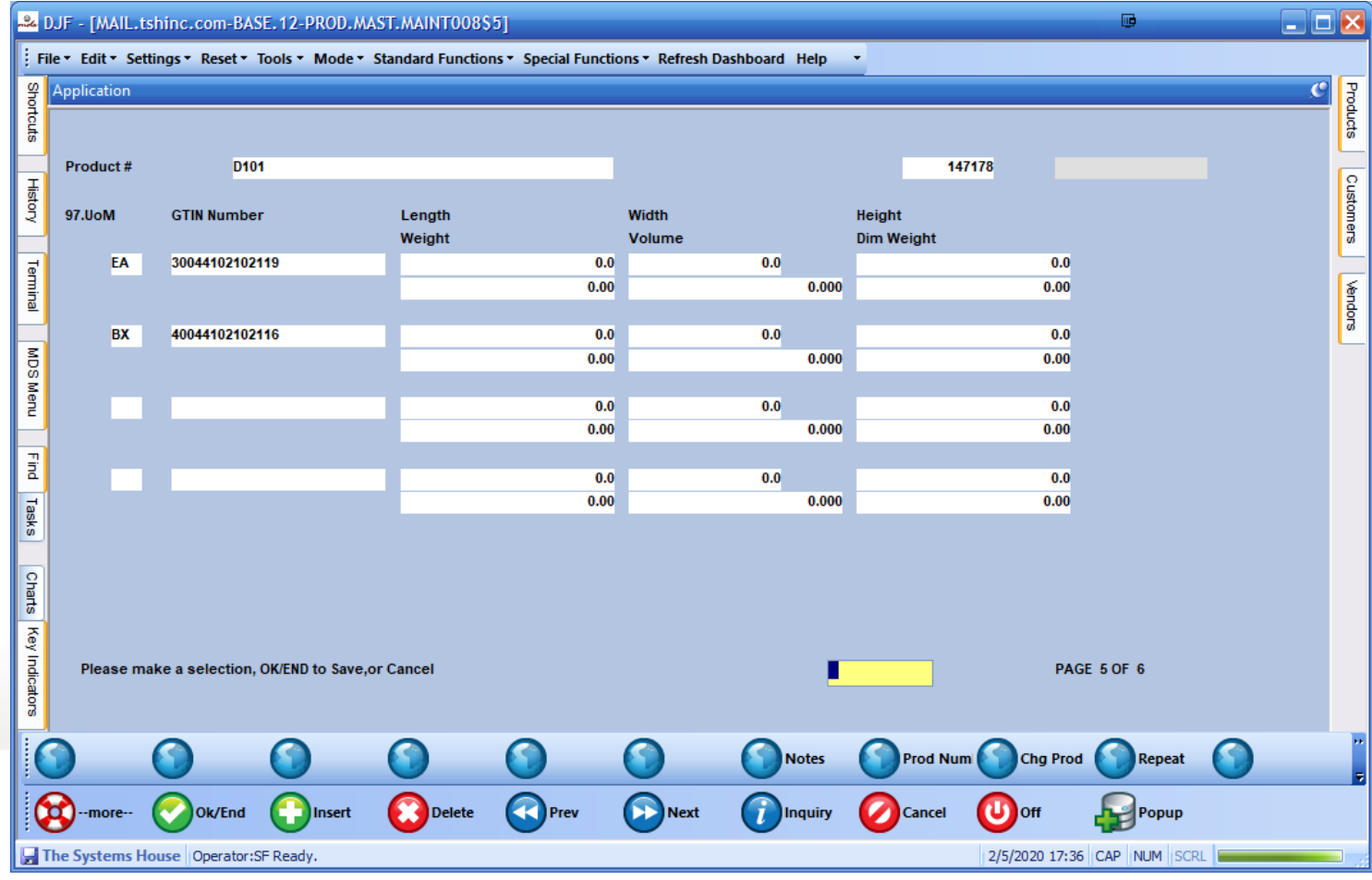

# Vendor Label Setups

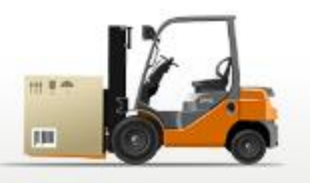

- Scan Labels to Identify Important Data
- Link Scanned Data to Existing Products for GTIN
- Log all Scans to Review Vendor Label Formats and **Standards**
- Update and Save Delimiters so barcodes can be easily decoded

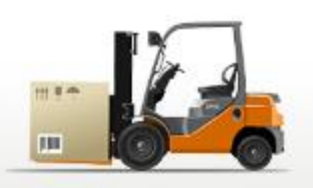

#### Vendor Label Setups

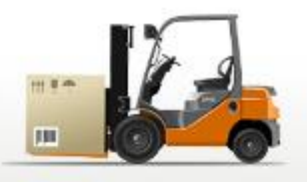

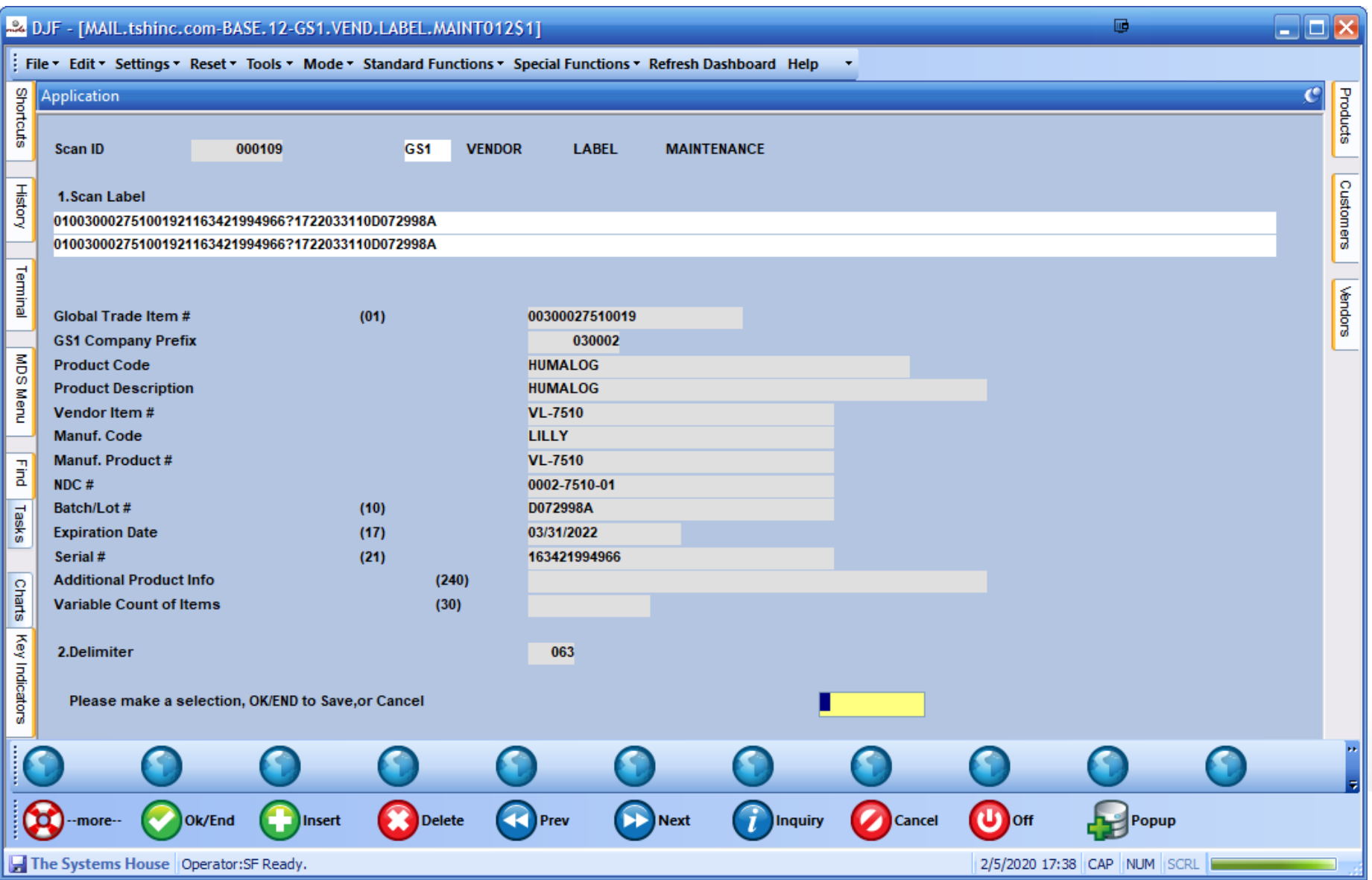

#### HDA EDI856 Track and Trace

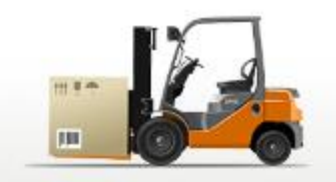

- The Detail Purchase Order Inquiry will show the inventory as In Transit and the Expected Deliver Date when information has been received
- Currently, the lot information, including expiration date is sent in the EDI record. In theory, the serial number will also be included
- Alternately Data may be sent via EPCIS

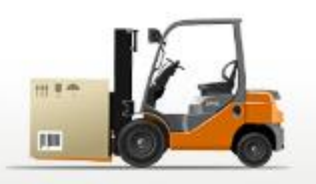

#### HDA EDI856 Track and Trace

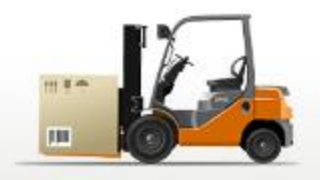

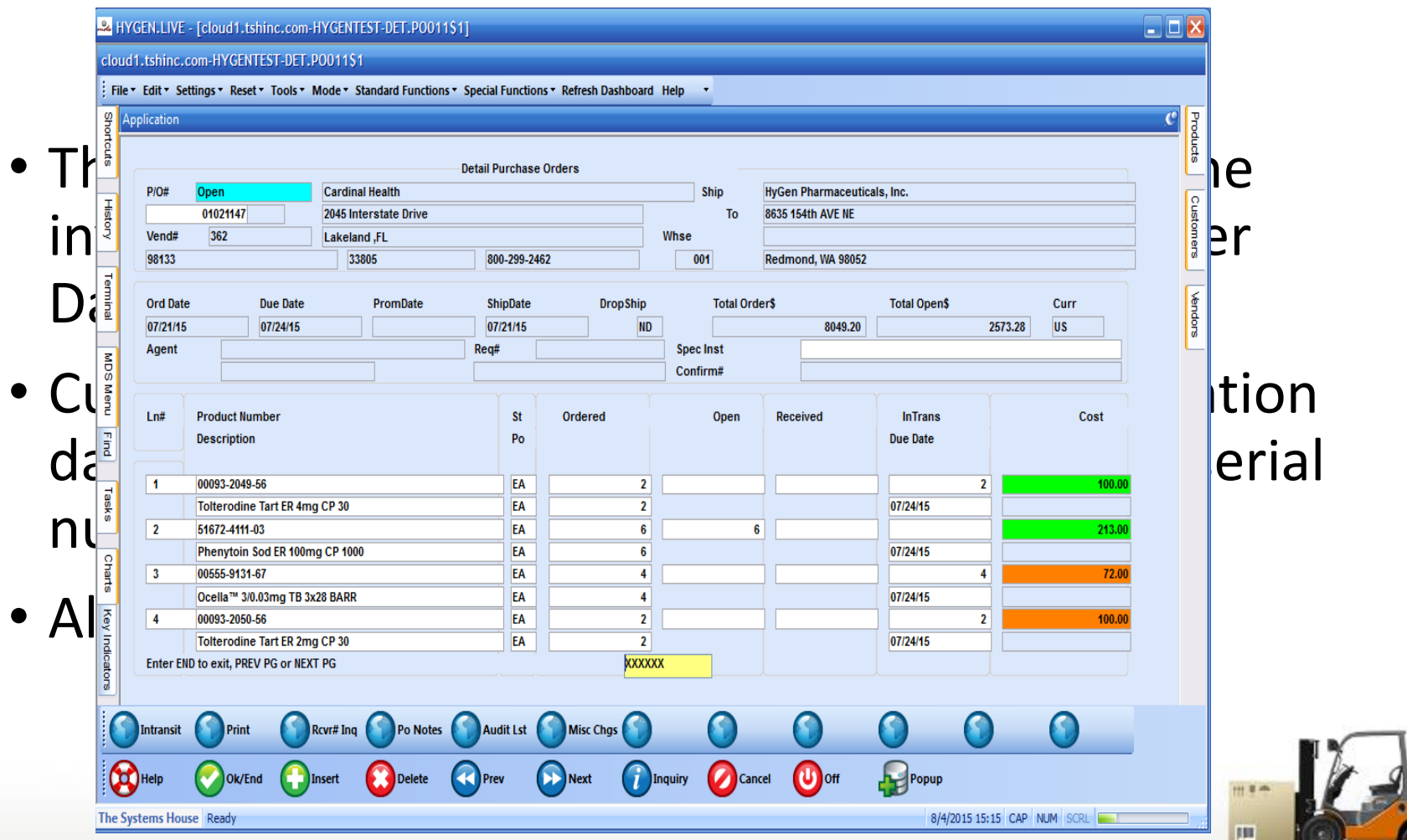

#### HDA EDI856 Track and Trace

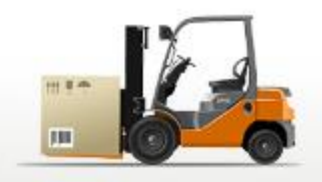

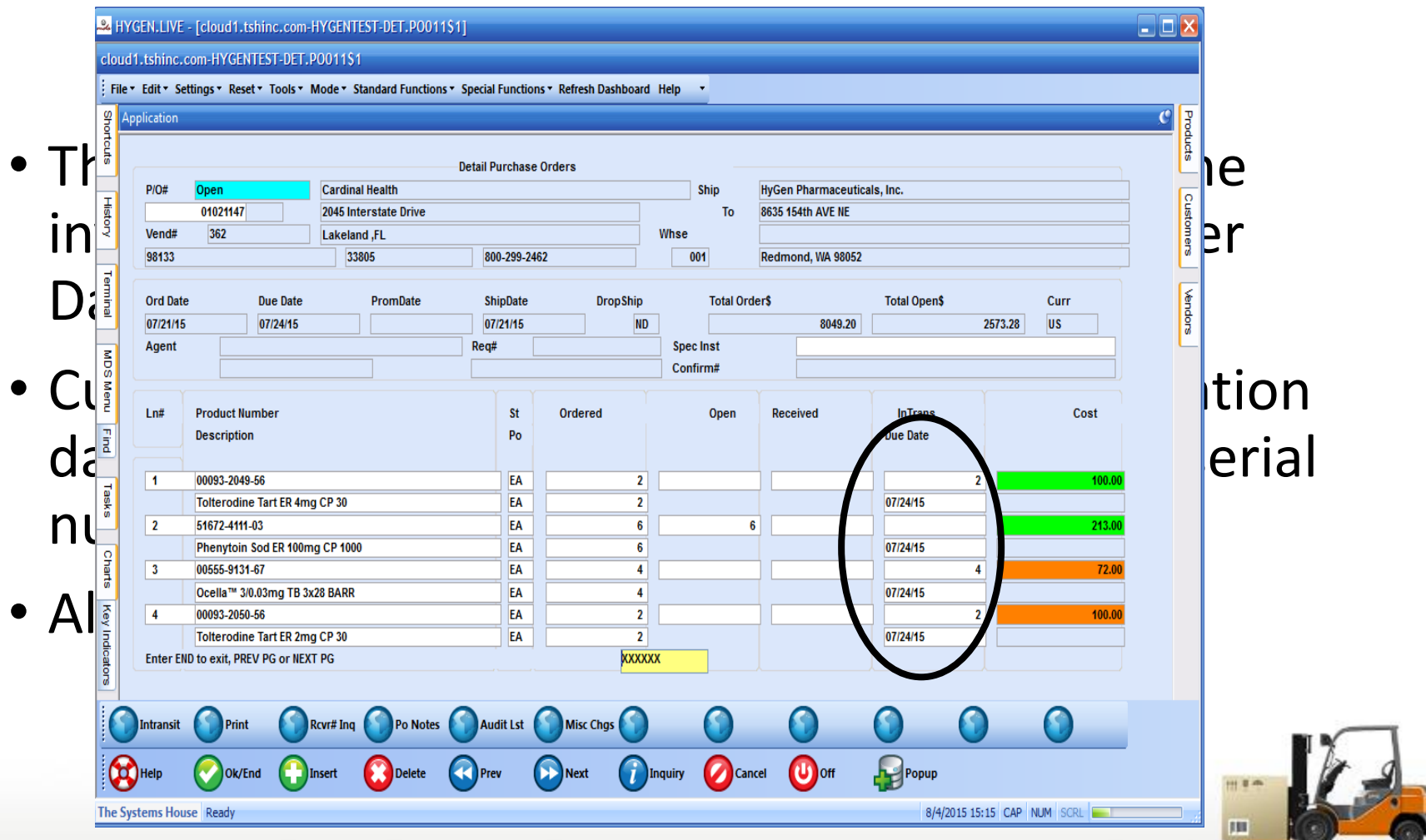

# Intransit/Pending Pedigree

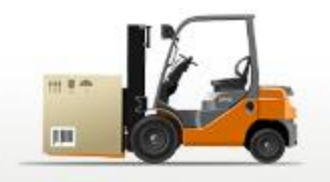

• At PO Receiving time, you will select the Intransit record that was created

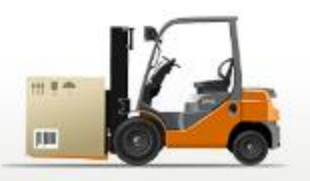

#### Intransit/Pending Pedigree

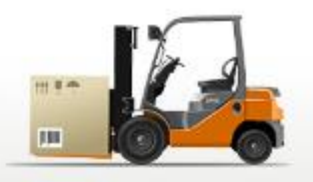

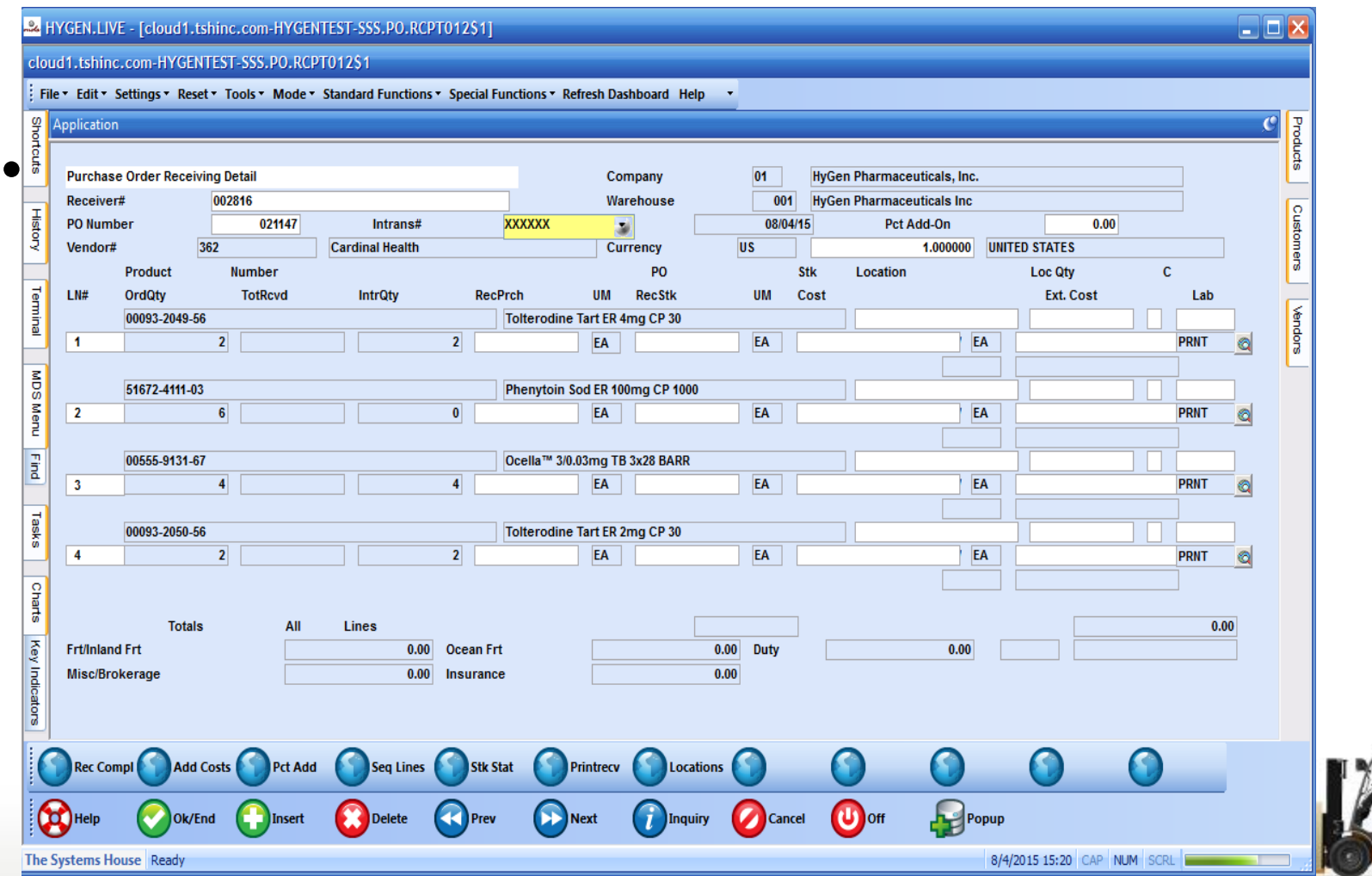

#### Intransit/Pending Pedigree

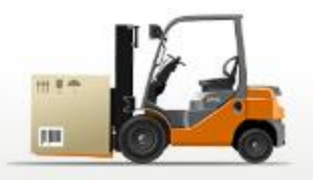

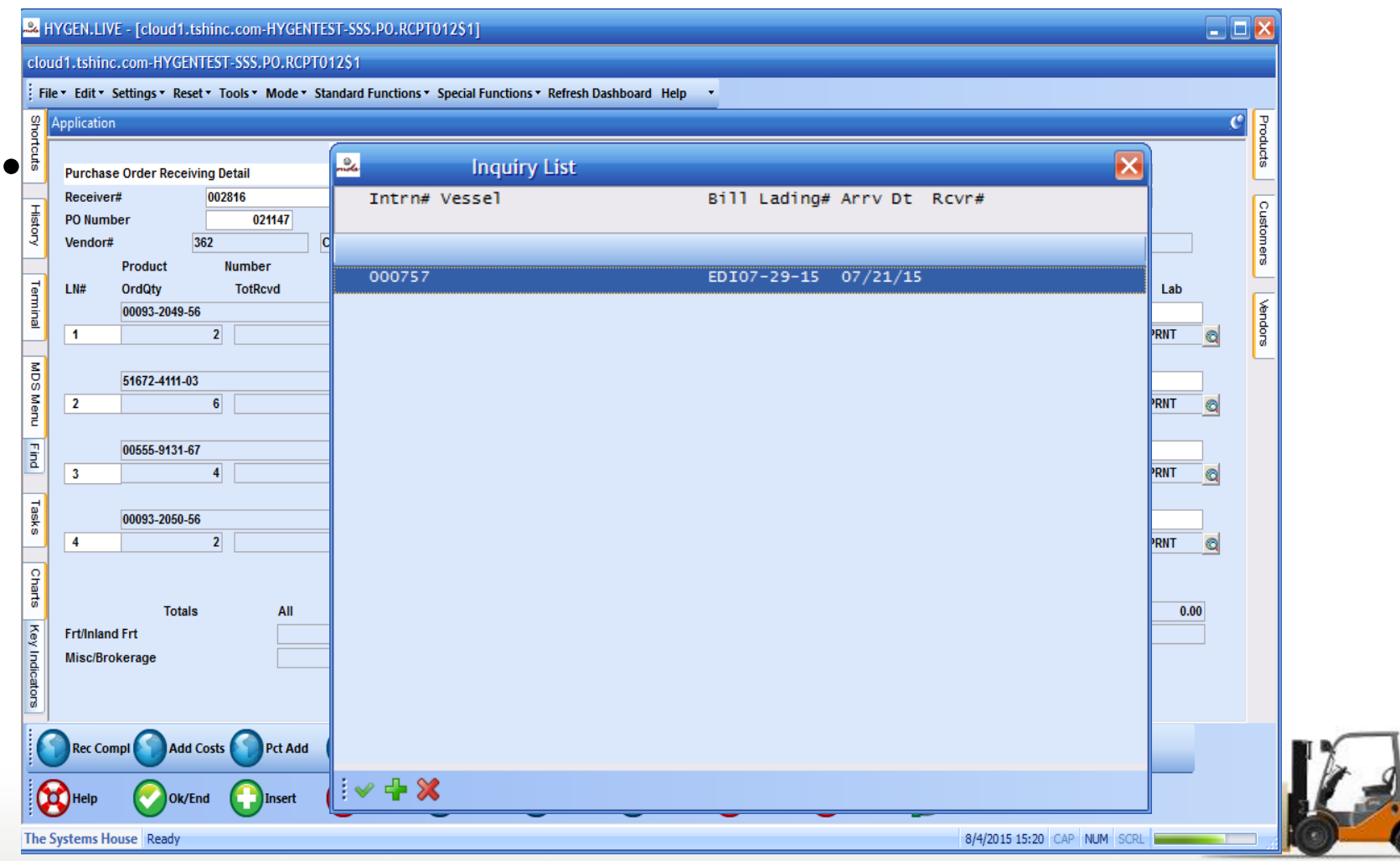

## Automated Pedigree (T3)

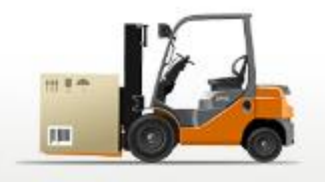

- The Pending Pedigree Selection screen will show for any incoming Pedigree items
- If desired, you can see detailed Pedigree information by clicking on the Pedigree Detail button

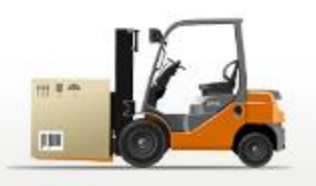

#### Automated Pedigree (T3)

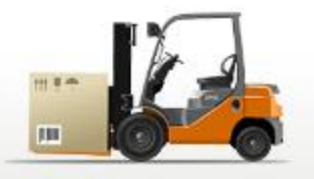

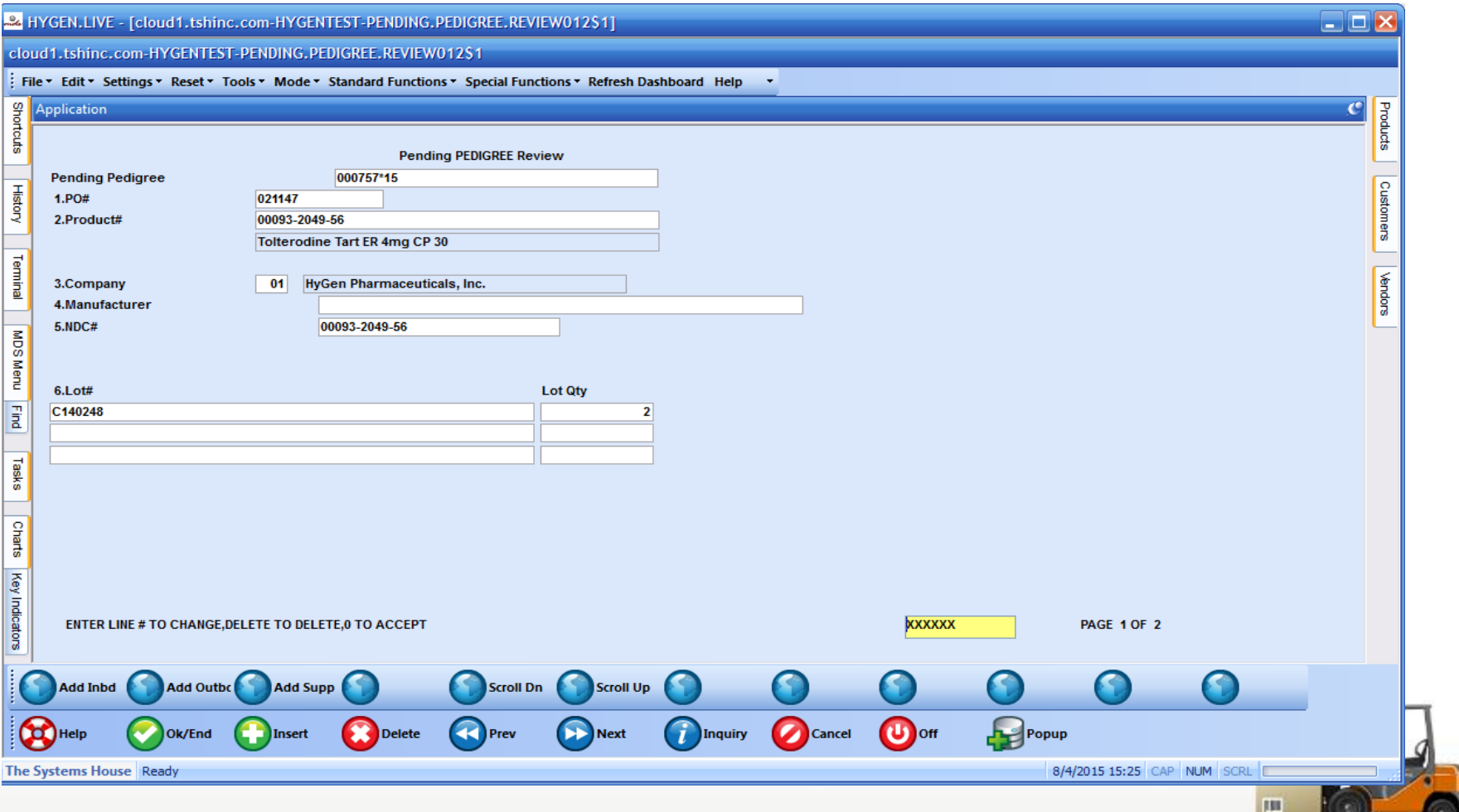

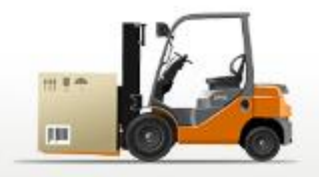

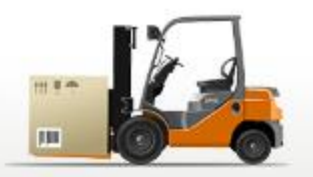

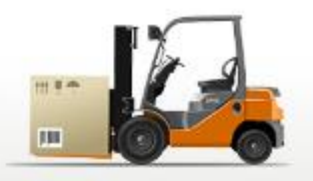

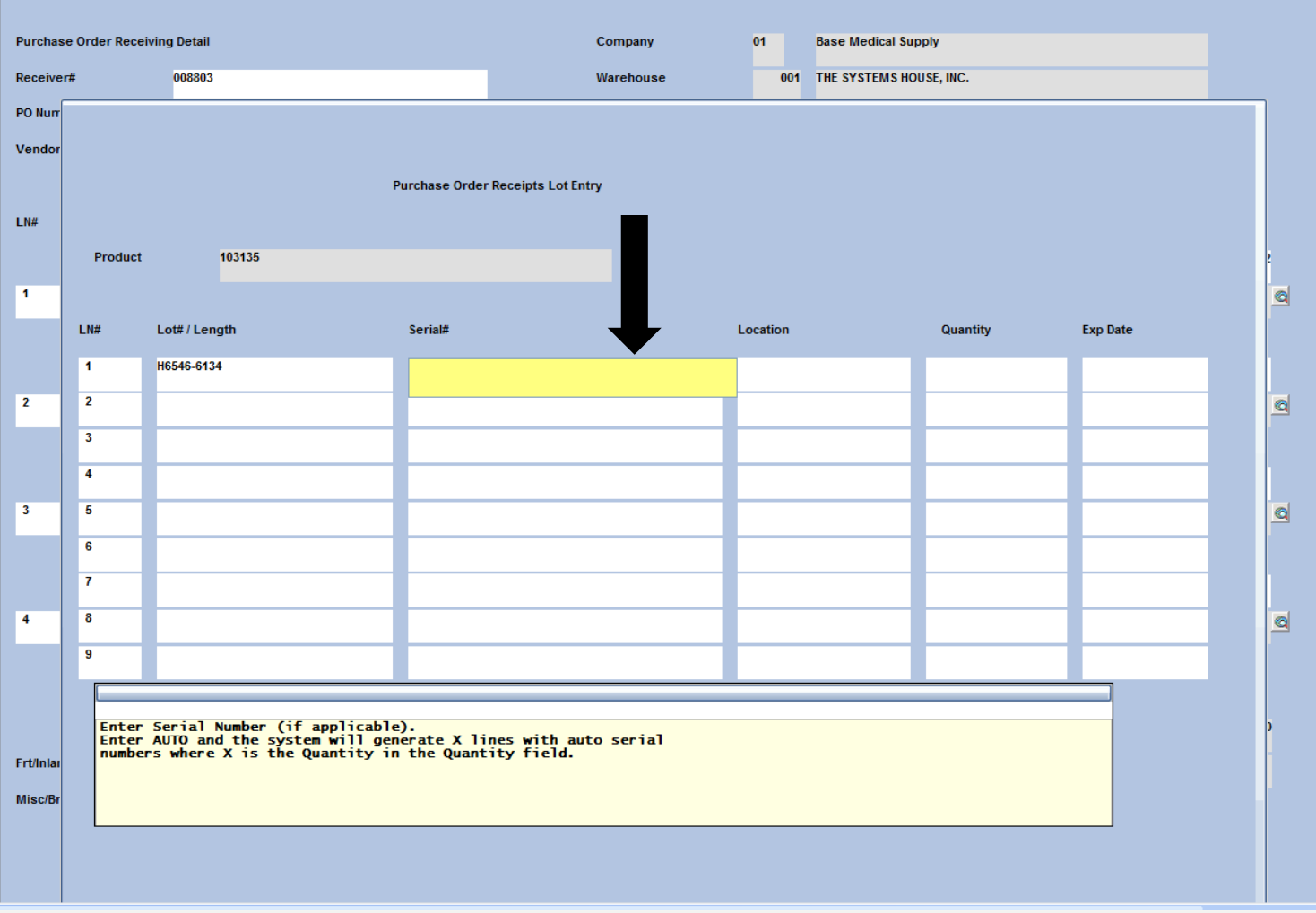

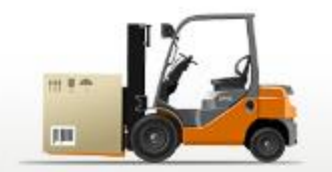

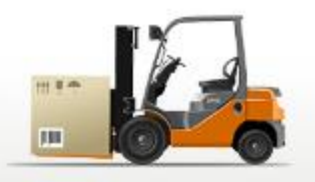

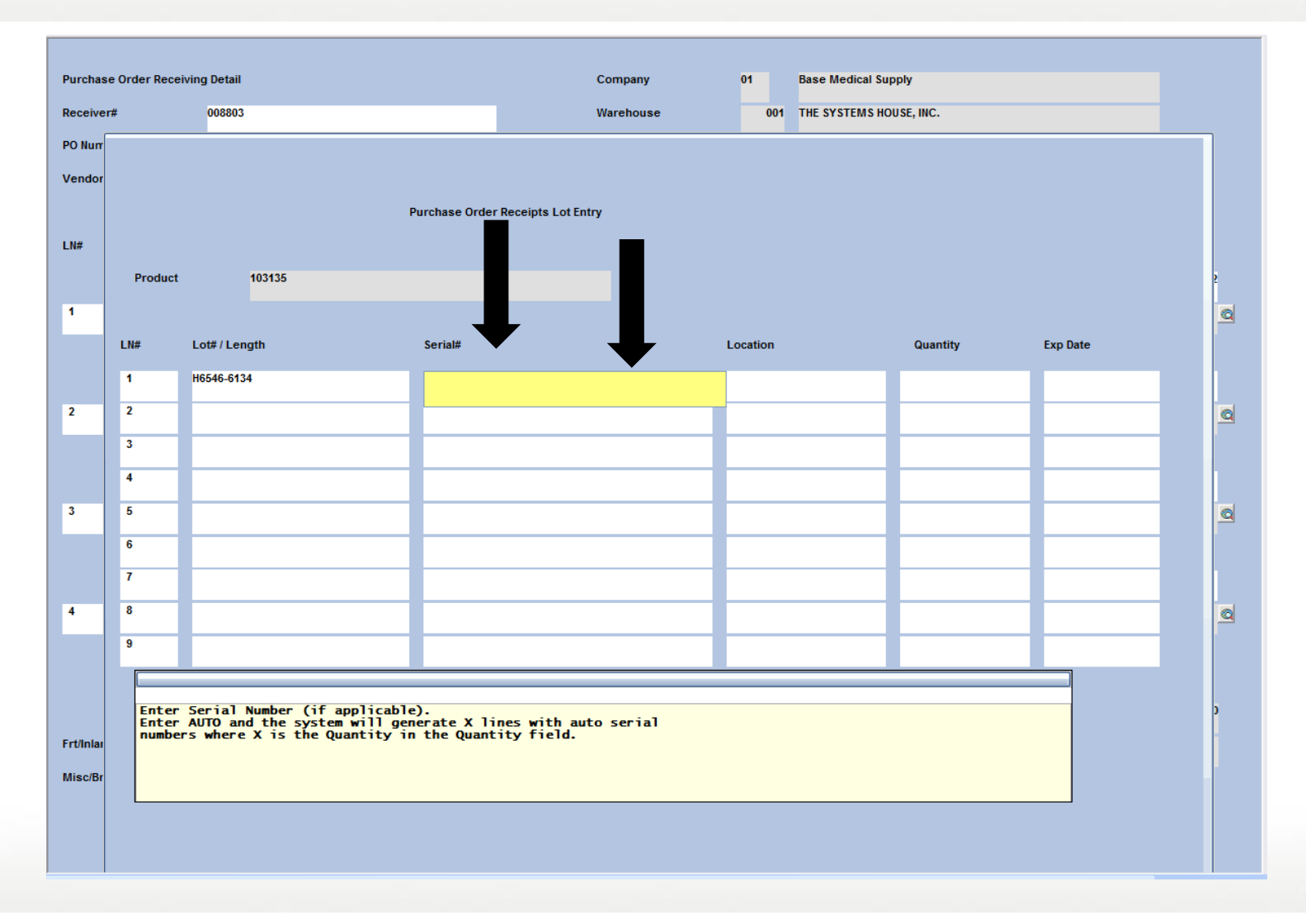

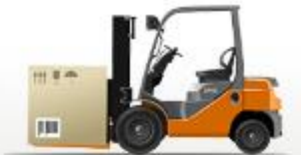

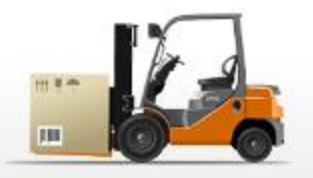

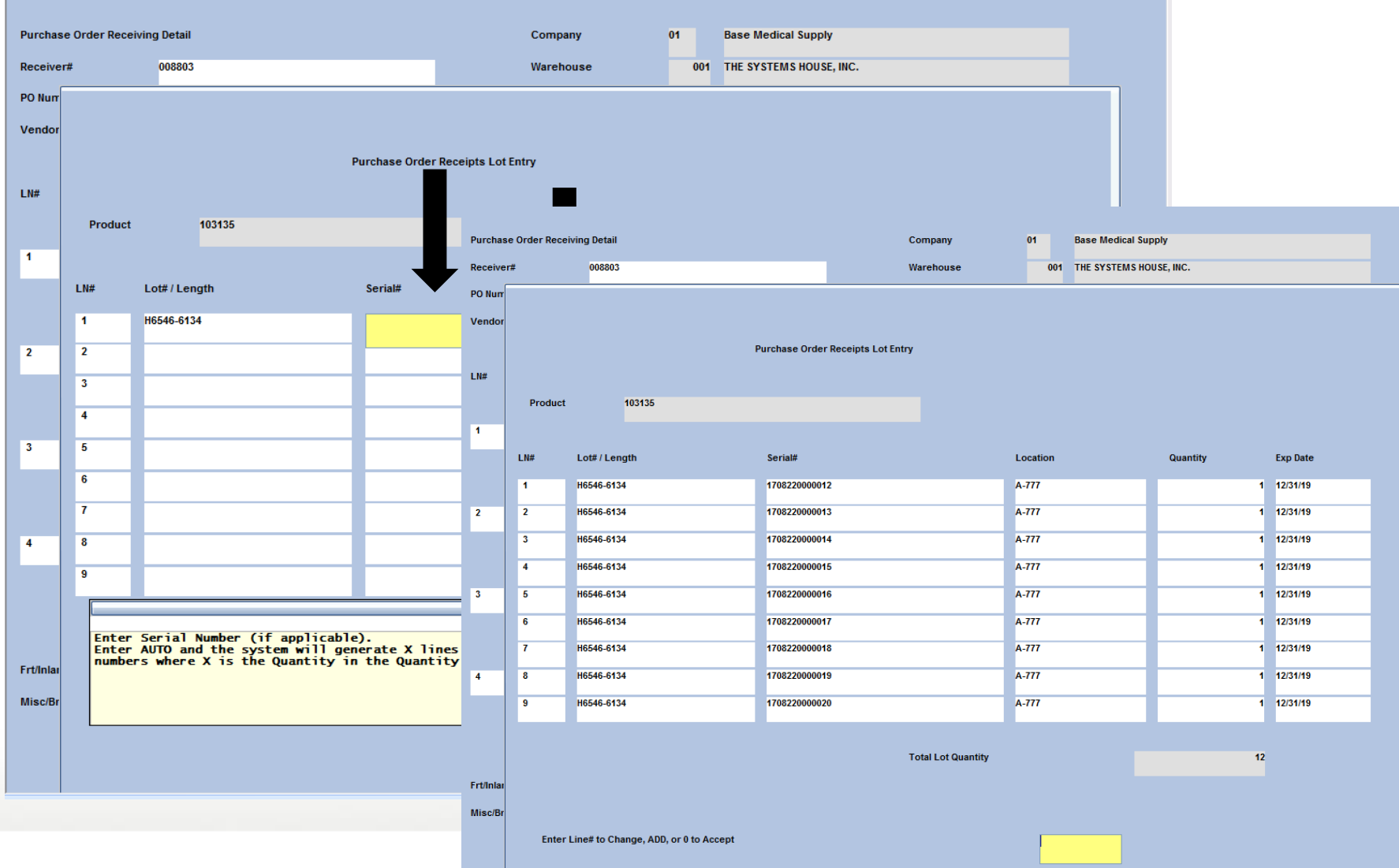

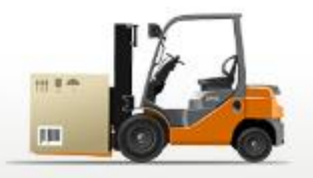

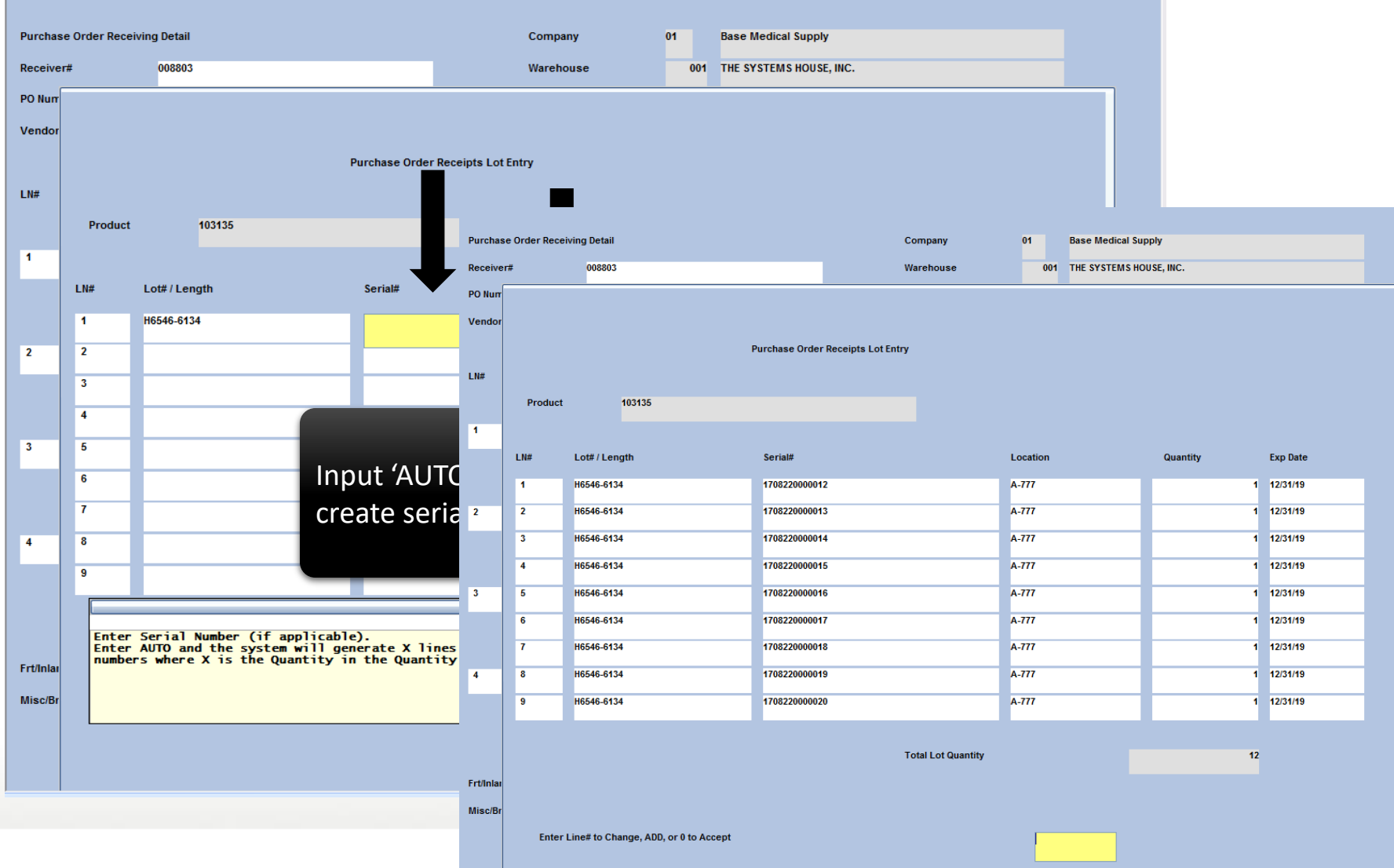

#### PO Receipts Scan Option

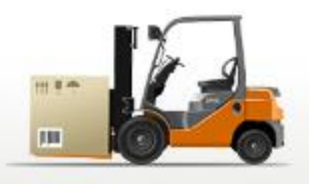

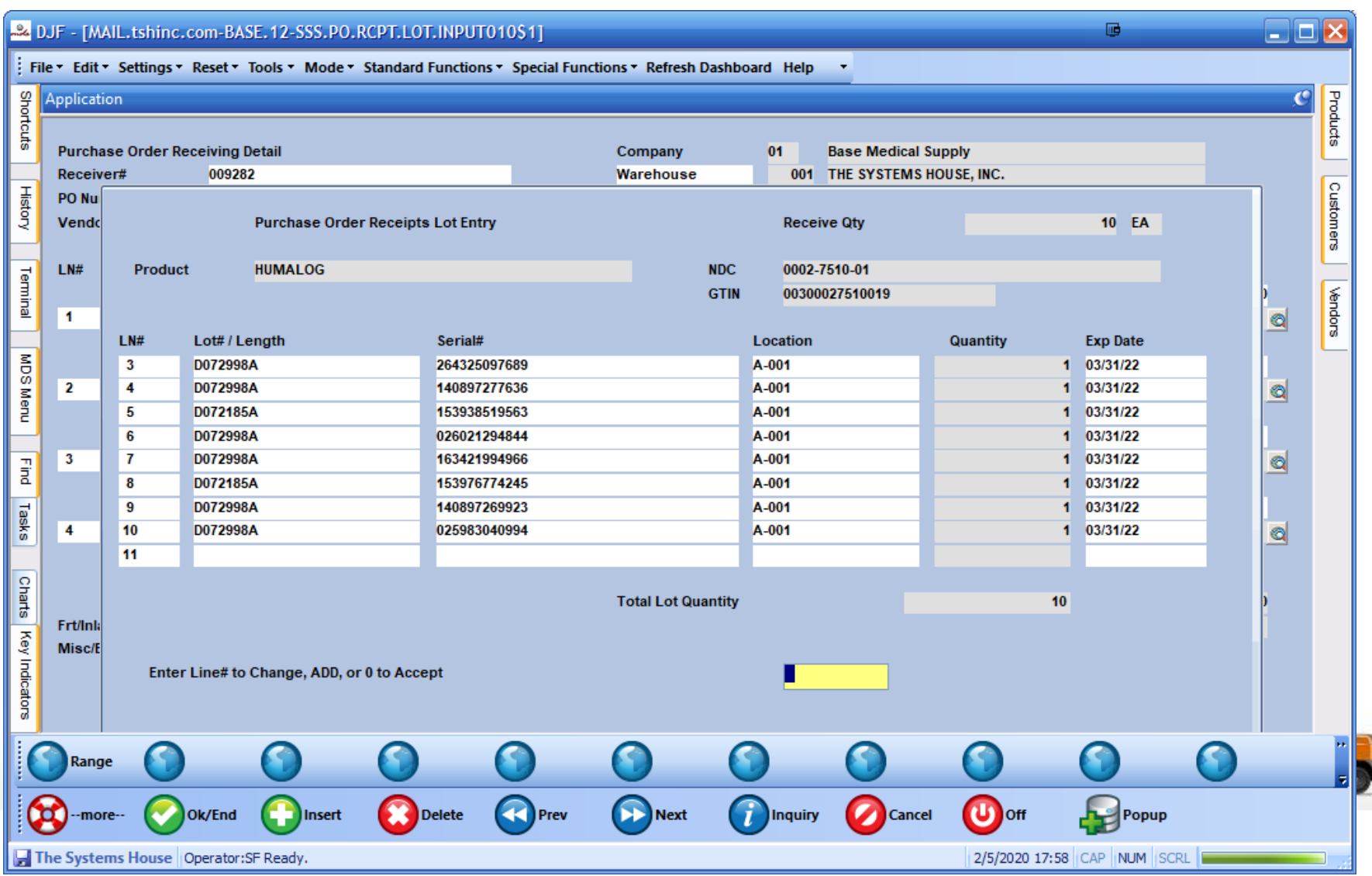

# Verification / Shipping

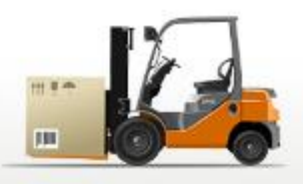

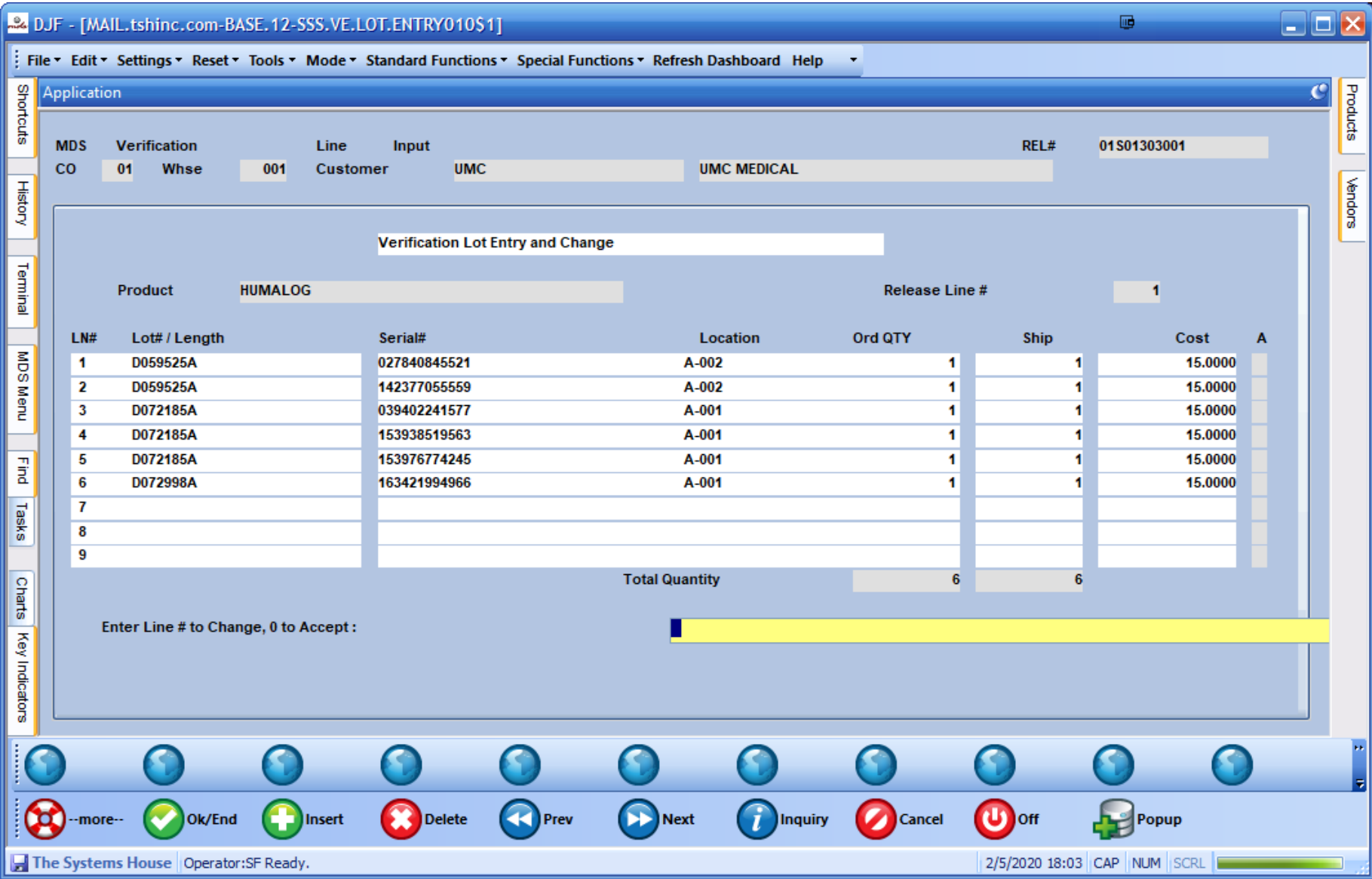

## Verification / Shipping

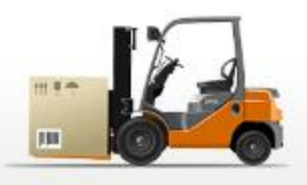

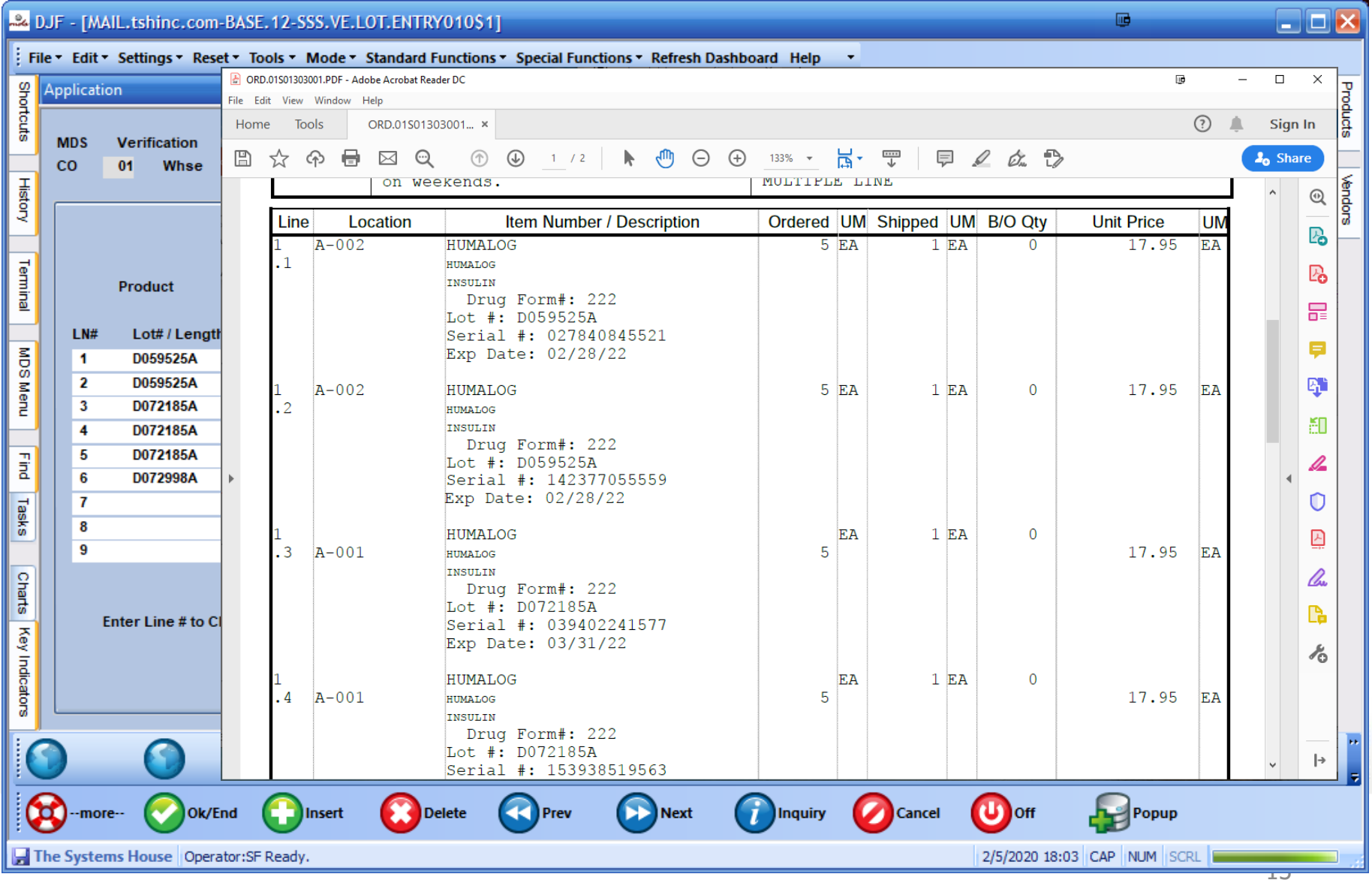

# Serialization Recap

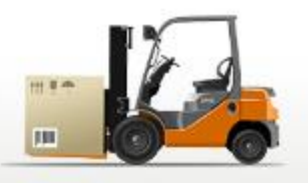

- Improved Inventory Accuracy
- Maintain Compliance
- Utilize Standards
- Communicate Better

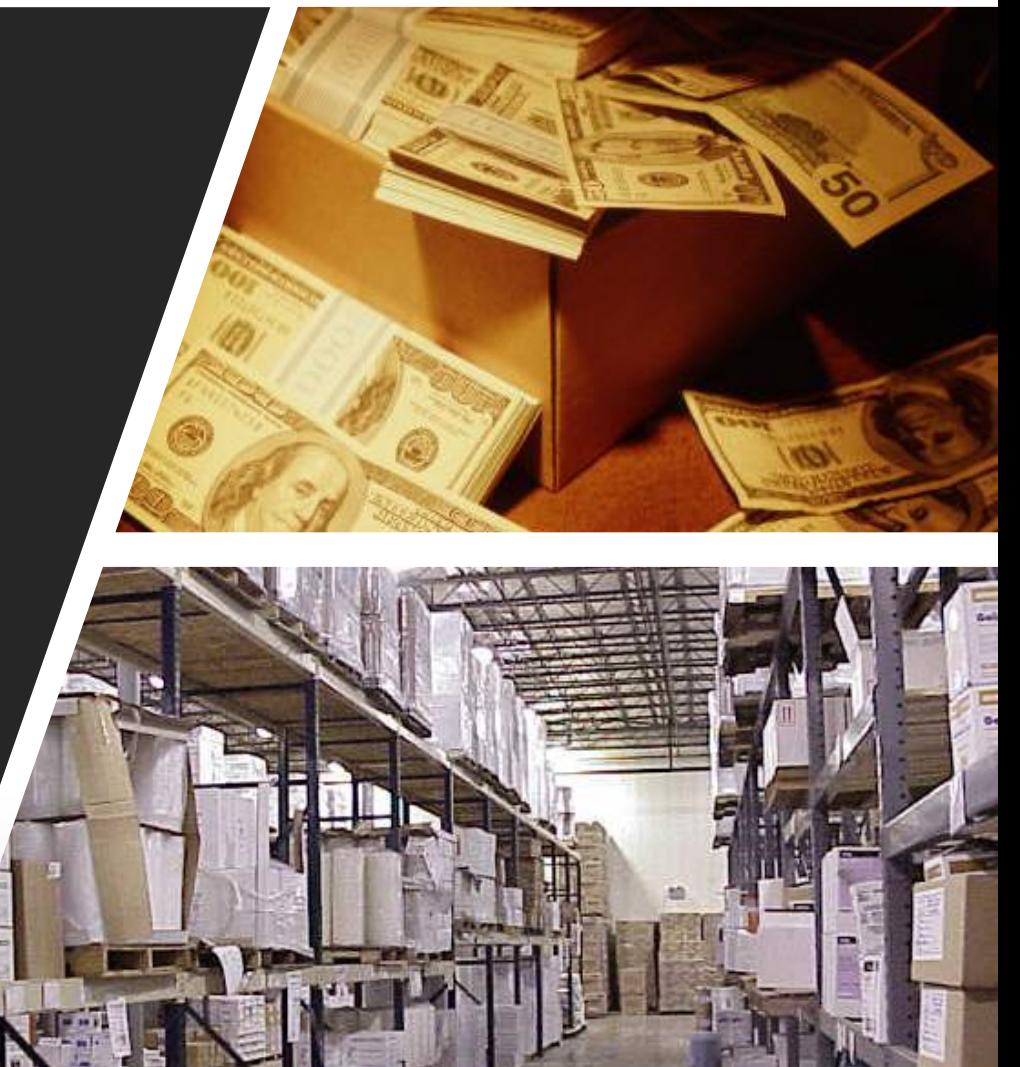